**МЕТОДОЛОГИЯ И МЕТОДИКА ИССЛЕДОВАНИЙ**

*УДК 556.332.042/.343.3*

# Расчет поправки на несовершенство скважины при откачке в пласте ограниченной мощности

# **© 2002 г. М. В. Лехов**

*Московский государственный университет им. М. В. Ломоносова* Поступила в редакцию 04.04.2001 г.

Для гидрогеологических расчетов откачек, дренажей и водозаборов необходимо знать дополнительное сопротивление за счет несовершенства скважин. Описывается уточненная схема и дается программа расчета поправок на несовершенство центральных и наблюдательных скважин на основе метода отраженных стоков.

#### **ВВЕДЕНИЕ**

Сокращение объемов изыскательских работ, произошедшее в последнее время, привело к снижению качества гидрогеологических исследований и изученности параметров, в частности. В условиях сжатых сроков проектных и изыскательских работ проводятся, в лучшем случае, одиночные кратковременные откачки и наливы, интерпретация которых не может дать достоверные результаты. Отсюда следует, в конечном счете, проектирование по завышенным расценкам (например, дренажей), а иногда и ошибочные прогнозы, основой которых служат параметры. Не проводятся масштабные опытнофильтрационные работы, среди которых основным методом изучения горизонтов большой мощности были кустовые откачки из несовершенных скважин. В итоге, параметры, как правило, характеризуются по справочным и фондовым материалам, без критического анализа методов, которыми они были получены – кустовыми или одиночными опытами, длительными или кратковременными.

Существуют, тем не менее, причины возвращения к теме вспомогательных расчетов для откачек из несовершенных скважин. Встречаются случаи, когда необходимо и все же удается провести кустовую откачку из несовершенной скважины. При ограничении средств на бурение и оборудование, ценность опытных наблюдений по каждой скважине и требования к их интерпретации повышаются. Расчеты несовершенных скважин требуются по-прежнему при проектировании водопонижения, вертикального дренажа, подземных водозаборов в мощных водоносных горизонтах. Для параметризации прогнозных моделей нередко проводится повторная обработка фондовых данных кустовых откачек.

Таким образом, спрос на удобную методику расчетов несовершенных скважин сохраняется, и компьютеризация рабочих мест исследователя или проектировщика требует разработки этих методов в программном виде. Однако апробированные библиотечные компьютерные программы в этой области не только отсутствуют, но и сами опубликованные в 1960 – 1970-е годы приемы, несмотря на тщательность разработки и исследовательскую ориентацию, тяжеловесны, используют громоздкие таблицы и могут давать противоречивые результаты. Их использование без ревизии хода решения авторов невозможно из-за ошибок, опечаток и вариантности моделей.

Это побуждает вернуться к разработке программ расчета несовершенных скважин и созданию простых библиотечных модулей, освобождающих пользователя от рутинных операций. При работе с алгоритмом счета некоторые вопросы потребовали дополнительных сравнительных оценок и тестовых расчетов, позволивших уточнить и выявить ошибки в опубликованных формулах. Для лучшего понимания представляется необходимым лишний раз привести основные зависимости, которые используются при расчетах несовершенных скважин.

#### **ИСХОДНЫЕ УРАВНЕНИЯ**

При откачке из несовершенной скважины с постоянным дебитом *Q* в пласте с проводимостью *T* уравнение для понижения *S* напора может быть представлено в виде

$$
S = \frac{Q}{4\pi T} S_n , \quad S_n = S_c + \zeta , \qquad (1)
$$

где *S<sup>n</sup>* – безразмерное понижение, которое складывается из безразмерного понижения в совершенной скважине  $S_c$  и дополнительного сопротивления  $\zeta$ , учитывающего неполное вскрытие пласта (поправка на несовершенство). По сравнению с потоком вблизи совершенной скважины дополнительное сопротивление искажает распределение понижений в радиусе, равном мощности пласта. Поправка на несовершенство зависит от координат расположения и размеров фильтров центральной и наблюдательной скважин, и быстро стабилизируется во времени [7].

Формула (1) применяется как универсальная для схем с ограниченной мощностью пласта, позволяющая использовать аналитические и численные плановые модели, а также графические методы определения параметров, разработанные для совершенных скважин. Например, для обработки данных квазистационарного режима кустовой откачки [9] может быть использована аппроксимация

$$
S = \frac{Q}{2\pi T} \left( \ln \frac{R}{r} + 0.5\zeta \right) = \frac{Q}{2\pi T} \ln \frac{R}{r^*}, \quad r^* = r \cdot \exp(-\zeta/2), \tag{2}
$$

*r* – радиальная координата точки наблюдения (удаление наблюдательной скважины от центральной), *R* – условный радиус питания. Для расчета проводимости используются характеристики наклона прямой, аппроксимирующей на полулогарифмическом графике<sup>1</sup> данные прослеживания понижений *S* в наблюдательных скважинах по приведенной координате *r*<sup>\*</sup> (рис. 1).

 $\overline{a}$ 

<sup>&</sup>lt;sup>1</sup> Использование графоаналитического способа для несовершенных скважин предложено автором в дипломной работе «Изучение фильтрационных свойств аллювиальных отложений на Куйбышевской оросительно-обводнительной системе по данным опытных откачек», Геологический ф-т МГУ им. М. В. Ломоносова, 1974 г.

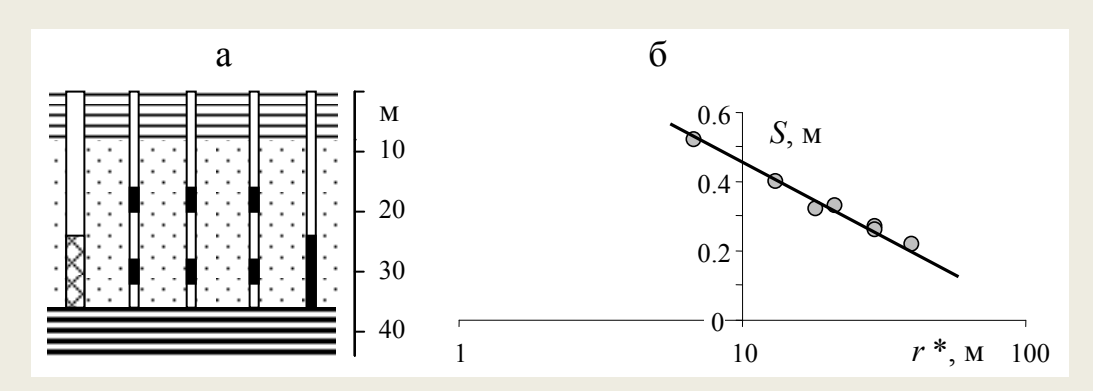

Рис. 1. Схема куста скважин (а) и расчетная прямая линия на графике (б) прослеживания понижений *S* по координате *r* \* , учитывающей несовершенство скважин.

#### **РАСЧЕТ ПОНИЖЕНИЯ В НАБЛЮДАТЕЛЬНОЙ СКВАЖИНЕ**

Для наблюдательных скважин в анизотропном пласте с отношением коэффициентов фильтрации в вертикальном и горизонтальном направлении *k<sup>z</sup>* / *k<sup>r</sup>* значения поправки табулированы [11, 12] на основе аналитических решений вида

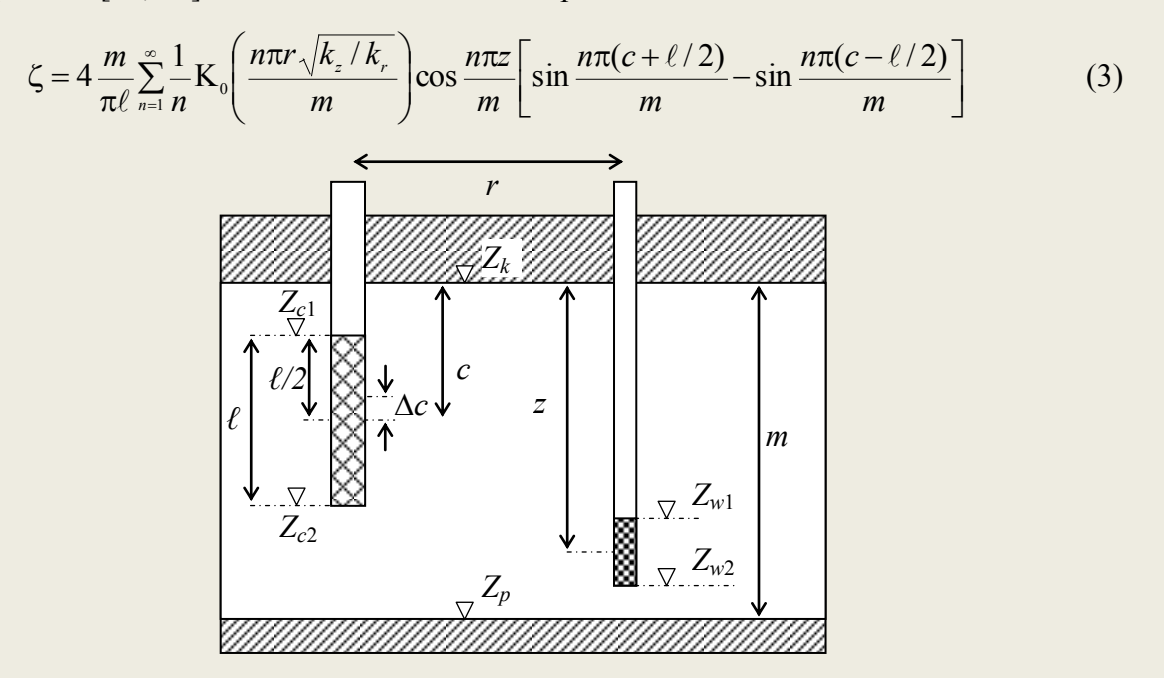

Рис. 2. Несовершенная центральная и наблюдательная скважины в ограниченном по мощности пласте. Иллюстрация геометрических обозначений, используемых в тексте.

Следует отметить недостатки пользования результатами расчета по этой или аналогичным формулам<sup>2</sup>. Во-первых, определять требуемое значение по многостраничным таблицам трудно из-за 4-х ступенчатой интерполяции по координатам фильтров наблюдательной *r*, *z* и центральной *c*, *ℓ* скважин (пояснение обозначений на рис. 2). Во-вторых, решение получено для линейного стока и не рекомендуется для малых значений *r*/*m* [10], где, собственно, и имеет вес учет несовершенства. В-третьих, проверочные расчеты по

<u>.</u>

<sup>&</sup>lt;sup>2</sup> В аналогичной формуле для изотропного пласта [10] в аргументе последнего сомножителя допущена опечатка. Вместо величины длины фильтра должна быть его половина.

формуле (3) показали, что результаты отличаются от приводимых авторами [11] табличных значений. Этот факт не понятен. Интересным является то, что значения  $\zeta$  из таблиц [11], как это ни странно, совпадают с результатами расчетов методом отраженных стоков, алгоритм и программа которого описываются ниже и являются темой настоящей статьи.

В работах [3, 7, 9, 10] рекомендуется расчет  $\zeta$  по формулам и меньшему количеству таблиц, основанный на суммировании отражений линейных стоков через кровлю и подошву пласта. Этот метод дает достаточно точные результаты и используется в алгоритме программы, которая приводится ниже. Но ручной счет по нему громоздкий, с большой вероятностью ошибок вычисления.

#### **РАСЧЕТ ПОНИЖЕНИЯ В ЦЕНТРАЛЬНОЙ СКВАЖИНЕ**

Для центральной скважины расчет поправок на первый взгляд проще. Тем не менее, пользование имеющимися руководствами может давать разные значения. Эталонным считается решение М. Маскета [1], полученное подбором для реального стока (постоянный по длине напор при переменной интенсивности притока), примыкающего к кровле. Его можно представить в виде универсальной формулы (1) с поправкой на несовершенство (*rc*, *ℓ*/*m*, *c*) = *<sup>c</sup>* , где *r<sup>c</sup>* и *ℓ* – радиус и длина фильтра центральной скважины, *m* – мощность пласта, *c* – удаление середины фильтра от кровли пласта.

В формуле для поправки В. М. Шестаков [8] выделяет член  $\varepsilon$ , зависящий только от соотношения длины фильтра и мощности пласта *ℓ*/*m*,

$$
\zeta(r_c, \overline{\ell}, c) = \zeta_c = 2 \frac{1 - \overline{\ell}}{\overline{\ell}} (\ln \frac{\ell}{r_c} + \varepsilon), \quad \overline{\ell} = \ell/m, \quad c = \ell/2,
$$
 (4)

$$
\varepsilon = -\ln \frac{\overline{\ell}}{4} - \frac{1}{2(1-\overline{\ell})} A(\overline{\ell}), \quad A(\overline{\ell}) = \ln \frac{\Gamma(0.875\overline{\ell}) \cdot \Gamma(0.125\overline{\ell})}{\Gamma(1-0.875\overline{\ell}) \cdot \Gamma(1-0.125\overline{\ell})}.
$$

Расчет по формуле (4) дает следующие значения величины  $\varepsilon$ :

$$
\ell/m \quad 0 \leftarrow \quad 0.01 \quad 0.1 \quad 0.2 \quad 0.3 \quad 0.5 \quad 0.7 \quad 0.8 \quad 0.9 \quad 0.99
$$
\n
$$
\epsilon \quad 0.280 \quad 0.228 \quad -0.0034 \quad -0.252 \quad -0.452 \quad -0.868 \quad -1.40 \quad -1.77 \quad -2.30 \quad -3.09
$$

Приведенные значения  $\varepsilon$  отличаются от тех, которые приводит В. М. Шестаков [8] и которые получаются из асимптотической формулы Н. Н. Веригина [6]. Это связано, видимо, с большей точностью расчета Гамма-функции  $\Gamma(x)$ , которая с высокой точностью может быть вычислена [2] по формуле Стирлинга с коррекцией последнего члена и преобразованием для 0 < *x* < 1

$$
\Gamma(x) = \sqrt{\frac{2\pi}{x}} e^{-x} x^x H(x), \quad H(x) = 1 + \frac{1}{12x} + \frac{1}{128x^2} + \frac{7}{2880x^3}, \quad x \ge 1
$$
\n
$$
\Gamma(x) = \Gamma(x+1), \quad x < 1 \tag{5}
$$

Непосредственно из решения Маскета следует решение для расположения фильтра в середине пласта ограниченной мощности. Последнее может быть записано так же, в виде (1), с той разницей, что под знаком логарифма в формуле расчета поправки на несовершенство *<sup>c</sup>* (4) вместо длины фильтра *ℓ* должна быть его половина *ℓ/*2.

Приведенное точное решение (насколько можно считать точным решение Маскета для реального стока) для случаев примыкания фильтра к кровле и его расположения в середине пласта ограниченной мощности используется для тестирования программы. Кроме того, из него следует асимптотическая базовая формула расчета понижения в несовершенной скважине в неограниченном по мощности пласте. При  $m \to \infty$  известные решения и, в частности, уравнение Маскета приводятся к виду [1, 6, 7, 8]

$$
S = \frac{Q}{2\pi k\ell} \ln \frac{\alpha \ell}{r_c}.
$$
 (6)

Следует уточнить значение коэффициента  $\alpha$ , так как в разных руководствах приводятся разные его значения. Рассмотрим схему полуограниченного пласта с примыканием стока к кровле. Для нее применима асимптотическая формула (6), в которой, учитывая, что при  $\ell/m \rightarrow 0$  ε = 0.280 (см. выше), значение коэффициента  $\alpha$  = exp(ε) = 1.323. В пласте с бесконечно удаленной от фильтра кровлей и подошвой решение имеет тот же вид (6). Если провести через середину фильтра непроницаемую плоскость и считать сумму притоков к двум стокам половинной длины, примыкающим к границе, получится значение  $\alpha$  = 0.661. Полученные значения соответствуют рекомендациям В. Д. Бабушкина и В. М. Насберга [1], а не Н. Н. Веригина [6], который дает значения 1.47 и 0.735.

Для фильтра, не примыкающего к кровле полуограниченного пласта, аналитическое решение отсутствует. Расчет ведется путем суммирования действия стока (6) и его отражения *S*1(*ℓ*, *c*) через границу

$$
S = \frac{Q}{2\pi k\ell} \left[ \ln \frac{\alpha\ell}{r_c} + S_1(\ell, c) \right].
$$
 (7)

Понижение *S*<sup>1</sup> от действия отраженного стока переменно в интервале фильтра скважины и должно рассчитываться как среднее интегральное

$$
S_1(\ell, c) = \frac{1}{2} \int_{\Delta z - \ell/2}^{\Delta z + \ell/2} \ln \frac{z_0 + 0.5\ell}{z_0 - 0.5\ell} dz_0.
$$
 (8)

 $\Delta z$  – расстояние между центрами фильтра и отраженного стока,  $z_0$  - текущая координата, отсчитываемая от середины отраженного стока, *z* – то же, от кровли пласта, в данном случае  $\Delta z = 2c$ ,  $z_0 = z + c$ . Подынтегральное выражение для безразмерного понижения от линейного стока (8) с учетом малых значений *r<sup>c</sup>* приведено к логарифмическому виду. Интегрирование (8) дает формулу для среднего значения дополнительного понижения *S*<sup>1</sup> , зависящего от соотношения координаты центра фильтра скважины и его длины

$$
S_1(\ell, c) = 0.5[(\Delta z/\ell + 1)\ln(\Delta z/\ell + 1) - 2\Delta z/\ell \ln \Delta z/\ell + (\Delta z/\ell - 1)\ln(\Delta z/\ell - 1)].
$$
 (9)

Более простой способ – рассчитывать влияние отражения по формуле для линейного стока в точке, смещенной относительно середины фильтра на величину  $\Delta c$  (рис. 2)

$$
S_1(\ell, c) = \frac{1}{2} \ln \frac{\Delta z - \Delta c + 0.5\ell}{\Delta z - \Delta c - 0.5\ell}.
$$
\n(10)

Из совместного решения уравнений (9) и (10) следует, что положение точки, в которой следует оценивать влияние отраженного стока, не является фиксированным параметром, а зависит от соотношения *c* и *ℓ* (рис. 3). Смещение происходит в сторону отражающей границы. В положении примыкания к границе (*c*/*ℓ* = 0.5) расчетная точка смещена выше его середины на расстояние  $\Delta c = \ell / 6$  (или ¼  $\ell$  от верха). В этом случае  $S_1 = \ln 2$ , и (7) принимает вид формулы (6) для примыкания к кровле  $(\alpha = 1.323)$ .

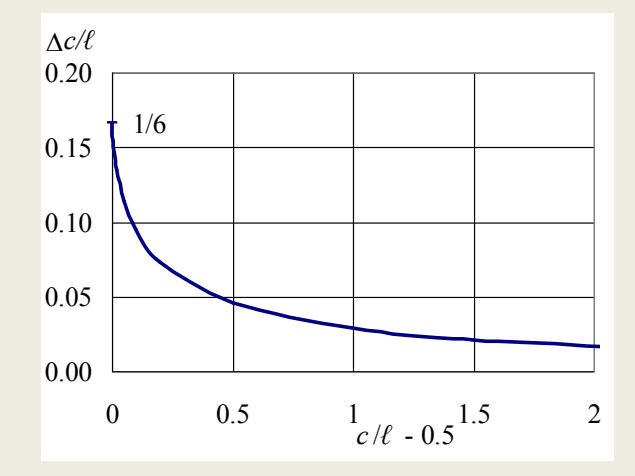

Рис. 3. Смещение  $\Delta$ с точки расчета понижения (10) относительно середины фильтра.

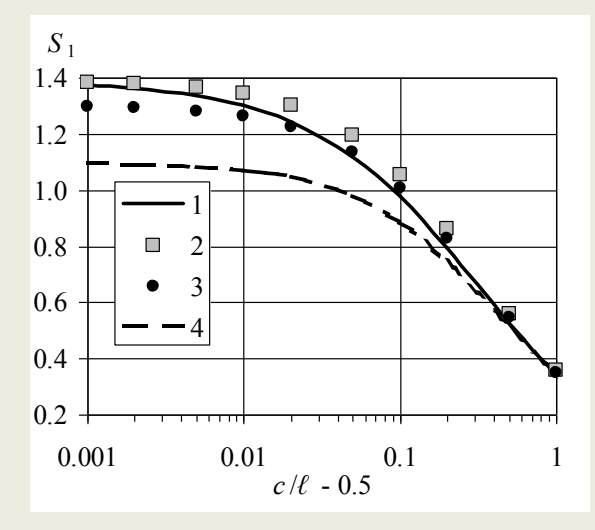

Рис. 4. Сравнительные графики безразмерного понижения на фильтре скважины S1 от действия отраженного стока (8): 1. Среднее интегральное понижение. Понижения в точке, смещенной выше середины фильтра на величину: 2.  $\Delta c = \ell / 6$ , 3.  $\Delta c = \ell / 8$ , 4.  $\Delta c = 0$ (в центре).

По мере удаления фильтра от границы положение расчетной точки стремится к его середине. Сравнительные графики безразмерных интегральных понижений (9) и понижений в расчетных точках, удаленных на различное расстояние, приведены на рис. 4. Из расчетов следует, что при удалении *c* > 1.5*ℓ* смещение может не учитываться и понижение достаточно точно может быть определено в центре фильтра. При длине, соизмеримой с удалением от кровли, расчет понижений в центре фильтра  $\Delta c = 0$  может иметь заметные погрешности. Вблизи границы при *c* > 0.51*ℓ* достаточно точное совпадение с интегральным понижением (9) дает расчет (10) в точке, удаленной от середины фильтра на расстояние ⅛ длины фильтра (или ⅜ *ℓ* от его верха).

В пласте ограниченной мощности понижение складывается из суммы действия скважины и его отражений через кровлю и подошву. Привычной формой записи уравнения для понижения в общем случае является (1) с использованием поправок на несовершенство скважин. Действие самой скважины описывается формулой для реального стока в неограниченном пласте (6), действие отражений – формулой для линейного стока. Точность расчета зависит от координаты точки на стенке скважины, в которой рассчитываются понижения от отраженных стоков.

На методе отражений основан алгоритм программы, описанный ниже. Его тестирование проводится с использованием двух случаев с известным аналитическим решением – примыкания фильтра к кровле и расположения в середине пласта. Для каждого в отдельности расчеты методом отраженных стоков дают идеальное совпадение - в первом случае при задании  $\alpha$  = 0.866 и положении расчетной точки на ¼  $\ell$  от низа фильтра (значения заимствованы из решения В. М. Насберга), во втором - при  $\alpha$  = 0.661 и  $\frac{1}{8}$   $\ell$ . Причем, смещение точки одинаково, независимо от отражения через кровлю или подошву, и его номера. Однако, эти значения не применимы в общем случае, так как дают большую ошибку при переходе от одной схемы к другой.

Точность на уровне 3 - 4 значащей цифры достигается, если расчет понижений вести в точках на стенке фильтра с координатами, определяемыми совместным решением (9) и (10) для первой пары отраженных стоков – через кровлю и через подошву, задавая  $\Delta z$  =  $2c \text{ и } \Delta z = 2(m - c)$ , соответственно.

Вполне удовлетворительная точность с абсолютной погрешностью  $0.05 \div 0.35$  при значениях поправки  $\zeta_c = 0.5 \div 40$  достигается в том случае, если для расчета понижений от отраженных стоков выбираются точки на стенке фильтра, смещенные в сторону отражения на ⅛ *ℓ* относительно его центра. Этот способ использован при составлении программы, так как более прост по числу процедур и, следовательно, имеет меньший риск ошибок при наборе текста команд.

Метод отражения стоков через границы пласта удобен для составления компьютерного кода, применимого и для центральных, и для наблюдательных скважин. Ниже дана основанная на нем схема расчета поправок и командный модуль, который пользователь может включить в программу, освободив себя от обременительных вычислений, а также сомнений в отношении опечаток в используемом литературном источнике и корректности применяемых схем.

### **РАСЧЕТНАЯ СХЕМА**

По определению (1) поправка на несовершенство является разницей между безразмерными понижениями от действия несовершенной и совершенной скважин. И то, и другое будем искать путем суммирования действия множества отраженных через кровлю и подошву стоков длиной *ℓ* и *m* в неограниченном пласте (рис. 5а и 5б)

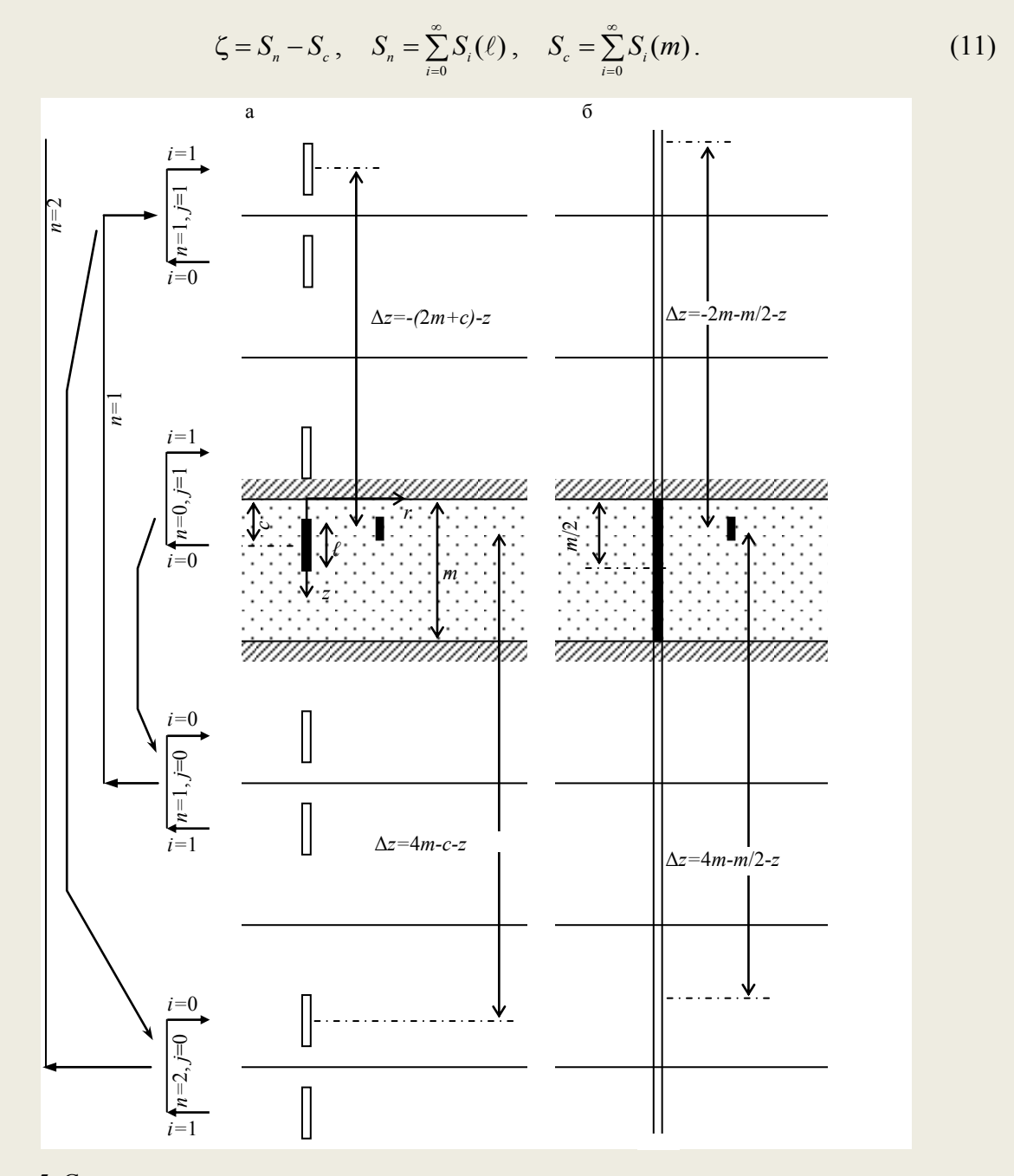

Рис. 5. Схема перехода от схемы ограниченного по мощности пласта к схеме неограниченного пласта путем отражения стоков длиной  $\ell$  (а) и m (б) через кровлю и подошву.

Для обеспечения сходимости рядов  $\zeta$  будем искать как сумму разностей понижений для стоков длиной *ℓ* и *m*, выделив действие стоков на месте самой скважины  $\zeta_0$ 

$$
\zeta = \zeta_0 + \sum_{i=1}^{\infty} \zeta_i, \quad \zeta_i = S_i(\ell) - S_i(m). \tag{12}
$$

Вклад каждого линейного стока длиной *b* в безразмерное понижение может быть представлен в виде [7]

$$
S_i(b) = \frac{m}{b} \left[ \text{Arsh} \frac{\Delta z + b/2}{r} - \text{Arsh} \frac{\Delta z - b/2}{r} \right],\tag{13}
$$

где обратный гиперболический синус  $\text{Arsh}(x) = \ln(x + \sqrt{x^2 + 1})$ , *r* – радиальная координата расчетной точки. Вертикальное расстояние между центром стока и точкой наблюдения Δ*z* вычисляется по формуле

$$
\Delta z = (-1)^{j} \left[ 2 \cdot n \cdot m - (-1)^{j} c \right] - z , \qquad (14)
$$

*c* – расстояние между кровлей пласта и серединой фильтра скважины, z – расстояние между кровлей пласта и расчетной точкой на фильтре скважины – наблюдательной или центральной, если рассчитывается поправка для нее. Используются три уровня нумерации отражений (рис. 5). Начало координат расположено на оси центральной скважины. Скважина (*i* = 0) и ее первое отражение (*i* = 1) через кровлю составляют нулевую пару *n* = 0. Далее эта пара отражается через подошву  $(j = 0)$  и через кровлю  $(j = 1)$  множество раз  $n =$ 1, 2, 3,... Каждый номер *n* > 0 имеет две пары стоков *j* = 0 и 1, номер *n* = 0 только *j* = 1. На рисунке последовательность отражений показана стрелками. Для расчета действия стока длиной *m* и его отражений (рис. 5б) вместо величины *с* в формуле участвует величина *m*/2.

Учет анизотропии использует прием трансформации радиальной координаты *r* путем ее замены на  $r\sqrt{k_z/k_r}$  (под знаком корня - отношение коэффициентов фильтрации в вертикальном *k<sup>z</sup>* и горизонтальном *k<sup>r</sup>* направлении).

Учет схемы реального стока применяется только при расчете центральной скважины к нулевому члену ряда (12). Значения  $S_0(\ell)$  и  $S_0(m)$  вычисляются по формуле

$$
S_0(b) = \frac{2m}{b} \ln \frac{\alpha b}{r_c},\tag{15}
$$

в которой задается  $\alpha = 0.661$ . Для отраженных стоков используется схема линейного стока, не отличающегося на удалении от реального. Полную поправку для центральной скважины *<sup>с</sup>* можно представит в виде

$$
\zeta_c = \zeta(r_c) = 2\frac{m}{\ell} \ln \frac{\alpha \ell}{r_c} - 2\ln \frac{\alpha m}{r_c} + \sum_{i=1}^{\infty} \left[ S_i(\ell) - S_i(m) \right].
$$
 (16)

Значения S*i*(*ℓ*) и S*i*(*m*) вычисляются по формуле (13), в которой *r* = *r<sup>c</sup>* и при расчете расстояния  $\Delta z$  между центром отраженного стока и точкой на фильтре скважины последняя смещена в сторону отражающей границы на величину  $\Delta c = k_{\ell} \times b$ . Относительная величина смещения принята постоянной  $k_\ell = 1/8$ . Ниже приведены значения координат расчетных точек в зависимости от номера *j* (рис. 5) и длины отраженного стока *b*

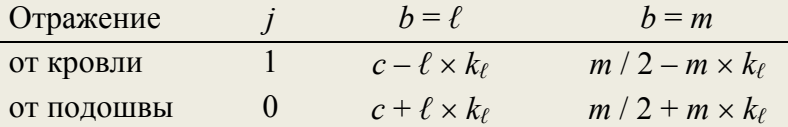

Графики рассчитанных таким образом поправок *<sup>с</sup>* для случаев с известным решением (рис. 6) практически совпадают с аналитическими кривыми.

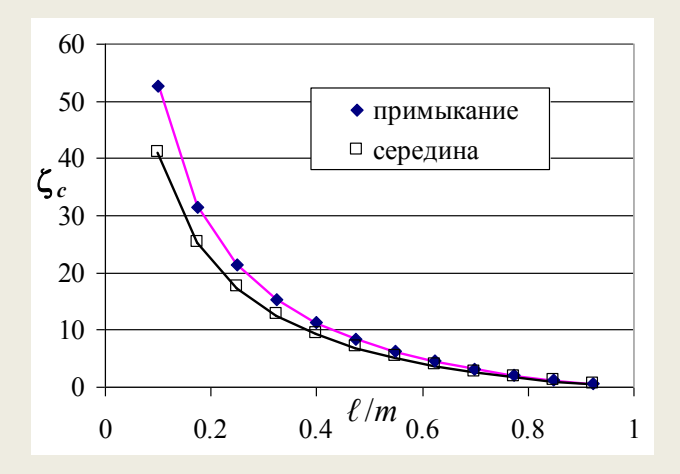

Рис. 6. Сравнительные графики поправок на несовершенство центральной скважины  $\zeta$ с при фиксированном смещении ⅛ ℓ расчетной точки для случаев примыкания фильтра к кровле и его расположения в середине пласта. Точками показаны расчетные значения (16), сплошными линиями – аналитические решения (4).

Для наблюдательной скважины расчет поправки на несовершенство производится по формуле (12), где безразмерные понижения рассчитываются по формуле для линейного стока (13). Ошибка замены реального стока линейным может сказываться на расстоянии до ¾ его длины [4, 5, 7]. Поэтому, если при расчете понижения от стока *ℓ* (рис. 5а) ей можно пренебречь, то при расчете понижения от стока длиной *m*, который в используемом методе помещен на место скважины (рис. 5б), ошибки могут проявляться во всей области ощутимого влияния несовершенства  $r \leq \frac{3}{4} m$ .

Коррекция схемы линейного стока на реальные условия может быть произведена, если представить погрешность в виде разницы безразмерных понижений  $\Delta \zeta = S_r - S_b$  от действия реальной несовершенной скважины *S<sup>r</sup>* и линейного стока *Sb*. При суммировании (11) следует рассчитать погрешность  $\Delta \zeta_{\ell}$  для стока длиной  $\ell$  и погрешность  $\Delta \zeta_{m}$  для стока длиной *m*, а затем добавить к полученной выше поправке  $\zeta$  их разность  $\Delta \zeta = \Delta \zeta_{\ell} - \Delta \zeta_m$ .

Величина *<sup>m</sup>* может быть представлена как разница между понижением от действия реальной совершенной скважины и понижением, создаваемым цепочкой примыкающих друг к другу отраженных линейных стоков длиной *m* в неограниченном пласте

$$
\Delta \zeta_m = 2 \ln \frac{R}{r} - \sum_{i=0}^{\infty} S_i(m, r) \,. \tag{17}
$$

Для того чтобы освободиться от неизвестного *R* в правой части, вычтем безразмерное понижение в центральной скважине, рассчитанное по схеме ограниченного пласта [первые скобки] и прибавим его же, по схеме примыкающих стоков [вторые скобки]

$$
\Delta \zeta_m = 2 \ln \frac{R}{r} - \left[ 2 \ln \frac{R}{r_c} \right] - \sum_{i=0}^{\infty} S_i(m, r) + \left[ 2 \ln \frac{\alpha m}{r_c} + \sum_{i=1}^{\infty} S_i(m, r_c) \right]. \tag{18}
$$

Формула расчета погрешности для стока длиной *m* примет вид

$$
\Delta \zeta_m = 2 \ln \frac{\alpha m}{r} - S_0(m, r) - \sum_{i=1}^{\infty} \left[ S_i(m, r) - S_i(m, r_c) \right]. \tag{19}
$$

Дать формулу погрешности Δζ<sub>ι</sub> для стока длиной *ℓ* не представляется возможным без аналитического решения для реального стока в неограниченном пласте. В реальных условиях, когда расстояние между фильтрами наблюдательной и центрального скважины больше ½ *ℓ*, можно считать *ℓ*=0 и вводить дополнительную поправку на учет реального стока в величину общей поправки

$$
\zeta \to \zeta + \Delta \zeta_{\ell} - \Delta \zeta_{m} \tag{20}
$$

принимая  $\Delta \zeta_{\ell} \approx 0$ , а  $\Delta \zeta_m$  рассчитывать формуле (19).

## **ОПИСАНИЕ ПРОГРАММЫ**

Программный модуль представляет собой перечень команд на языке Бэйсик, применимый практически в любой его версии. Переменные в программе по написанию отличаются от формул. Индексы подняты в строку, аналогия может быть легко установлена по рис. 2.

Код функции расчета поправки на несовершенство Dzeta и вспомогательных функций может быть включен в программу пользователя или скомпилирован в виде отдельного библиотечного файла. Основная программа, в которой необходимо использовать величина поправки, должна содержать команду типа

# **Welldzeta = Dzeta(w, An, m, rc, c, l, rw, zw)**

означающую присвоение какой-то переменной, например, **Welldzeta** значения поправки, рассчитанной с помощью функции Dzeta. Вызов функции сопровождается передачей аргументов, задаваемых или вычисляемых в основной программе пользователя, в установленном порядке. Их перечень приведен в скобках:

- w признак скважины [безразмерный], 0 для центральной скважины, 1 для наблюдательной,
- Аn коэффициент анизотропии [безразмерный], отношение коэффициентов фильтрации в горизонтальном и вертикальном направлениях *k<sup>z</sup>* /*k<sup>r</sup>* ,
- $\blacksquare$  mo мощность пласта [м],
- rc радиус центральной скважины [м],
- c удаление середины фильтра центральной скважины от кровли [м],
- **-** 1 длина фильтра центральной скважины [м],
- гw расстояние между центральной и наблюдательной скважинами [м],

 zw - удаление середины фильтра наблюдательной скважины от кровли zw [м], при расчете поправки для центральной (дренажной, водозаборной) скважины с признаком w = 0 значения rw и zw игнорируются и могут не передаваться.

В программе определены вспомогательные функции:

- Arsh обратный гиперболический синус,
- **dz** вертикальное расстояние между центром стока и точкой наблюдения,
- SL безразмерное понижение вблизи линейного стока в неограниченном пласте,
- SR безразмерное понижение в реальном стоке в неограниченном пласте.

В начале программы декларируются целочисленные переменные n, j, i, которые определяют номер отражения, показатель анизотропии  $A = An^{1/2}$ , коэффициент alfa, мощность пласта m. Последней затем в тексте функции присваивается переданное значение mo.

Ядро процедуры составляет вычисление безразмерных понижений, суммирование и проверка условия сходимости. Суммирование продолжается до тех пор, пока разность членов ряда с одним номером не станет меньше заданной погрешности. Если условие соблюдается для пары стоков выше кровли, его надо проверить и для пары ниже подошвы, так как последняя может быть ближе к точке наблюдения.

Вычисление начинается с номера *n* = 0, *j* = 1. Ему соответствуют стоки в пласте *i* = 0 длиной *ℓ* и *m* и первые отражения через кровлю *i* = 1. Для центральной скважины нулевые члены суммы рассчитываются функцией SR, для наблюдательной - все члены рассчитываются функцией SL.

Для каждого номера суммы (12) разница  $\zeta_i$  безразмерных понижений обозначается величиной ds. Параллельно (для наблюдательной скважины) суммируется дополнительная поправка (19) на реальный сток dm. При выполнении условия сходимости результат вычисления присваивается значению функции Dzeta. Для наблюдательной скважины из полученной суммы вычитается дополнительная поправка  $\zeta_m$  на учет схемы реального стока.

```
'Функция Dzeta расчета поправки на несовершенство скважины
'М.Лехов <LEHOV@MAIL.RU>
Dim n%, j%, i%, A, alfa, m
Public Function Dzeta(w, An, mo, rc, c, l, rw, zw)
   m = mo: A = Sqr(An) alfa = 0.661: kl = 1 / 8 'относительное смещение 
    'Расчет нулевого члена суммы
    Select Case w 'Выбор центральной (w=0) или наблюдательной (w=1) скважины
        Case 0: Dzeta = SR(l, rc) - SR(m, rc)
        Case 1: Dzeta = SL(c - zw, l, rw) - SL(m / 2 - zw, m, rw)
               'dm - поправка на реальный сток длиной m в пласте
                dm = SR(m, rw) - SL(m / 2 - zw, m, rw)
    End Select
     'Расчет последующих членов (безразмерных понижений) суммы для отражений
    n = 0: Do
       For j = 0 To 1: If n = 0 Then j = 1For i = 0 To 1: If n = 0 Then i = 1 Select Case w
                Case 0 'понижения на фильтре центр. скважины от отражений
                        'смещение центра стока в сторону
                      'кровли (-) или подошвы (+)
                       zl = c + (-1) ^ j * kl * l
 zm = m / 2 + (-1) ^ j * kl * m
```
© 2002 г. М. В. Лехов - Расчет поправки на несовершенство скважины

```
 ds = SL(dz(c, zl), l, rc) - SL(dz(m / 2, zm), m, rc)
                 Case 1 'понижения в наблюдательной скважине от отражений
                        ds = SL(dz(c, zw), l, rw) - SL(dz(m / 2, zw), m, rw)
             dm = dm - (SL(dz(m / 2, zw), m, rw) - SL(dz(m / 2, zm(j)), m, rc))
             End Select
             Dzeta = Dzeta + ds
       Next i
      Next j: n = n + 1
     Loop Until Abs(ds / Dzeta) < 0.00001
     If w = 1 Then Dzeta = Dzeta - dm
End Function
Private Function dz(c, z) 'разница высот центра отраженного стока и точки z
    dz = (-1) ^ j * (2 \times n \times m - (-1) ^ i * c) - z
End Function
Private Function SL(zo, b, r) 'безразмерное понижение от линейного стока
   SL = m / b * (Arsh((zo + b / 2) / r / A) - Arsh((zo - b / 2) / r / A))End Function
Private Function Arsh(x) 'обратный гиперболический синус
    \text{Arsh} = \text{Log}(x + \text{Sqr}(x \land 2 + 1))End Function
Private Function SR(b, r) 'безразмерное понижение в реальном стоке
   SR = 2 * m / b * Log(alfa * b / r / A)End Function
```
После набора текстового кода для устранения ошибок рекомендуется произвести тестирование программы по нескольким значениям поправок, приведенным в таблице 1 для расположения фильтра наблюдательной скважины напротив фильтра центральной *z* = *c*. В каждом варианте *ℓ*/*m* в первой колонке приведены поправки для центральной скважины  $\zeta_c$  (16), в трех последующих – для наблюдательных  $\zeta$  (12). Последние рассчитаны с учетом дополнительной поправки на реальный сток  $\Delta \zeta_m$  (19).

Результаты расчета поправок на несовершенство скважин:

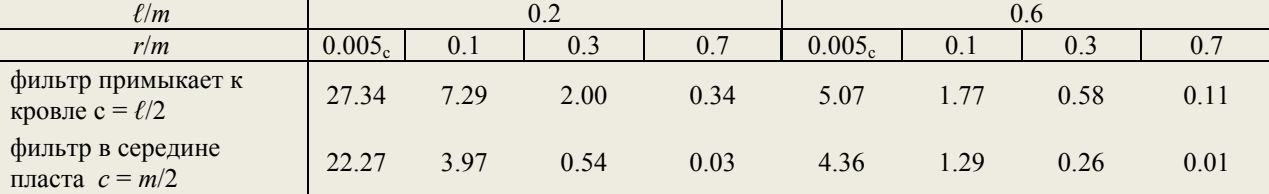

Значения  $\zeta$  для наблюдательных скважин совпадают с табличными данными [11]. рассчитанными по формуле (3). Поправки *<sup>с</sup>* для центральных скважин – с расчетами (4).

#### **ЗАКЛЮЧЕНИЕ**

Описанная процедура и программный модуль рассчитывают стабилизированную поправку на несовершенство скважины для однородного анизотропного пласта на основе метода суммирования отраженных стоков.

Величина поправки необходима для расчета гидрогеологических параметров по данным опытных откачек, расчета дренажей и водозаборных скважин.

В процедуру расчета поправок для наблюдательных скважин может быть введена коррекция, учитывающая реальную схему притока к фильтру с постоянным по его длине напором.

Поправки на несовершенство для центральной скважины рассчитываются с учетом скорректированных коэффициентов, применяемых для осреднения напора по фильтру скважины.

### **СПИСОК ЛИТЕРАТУРЫ**

- 1. Абрамов С. К., Бабушкин В. Д. Методы расчета притока воды к буровым скважинам. М.: Гос. изд-во лит. по строительству и архитектуре, 1955. 384 с.
- 2. Дьяконов В. П. Справочник по расчетам на микрокалькуляторах. 2-е изд. М.: Наука. 1986. 224 с.
- 3. Зеегофер Ю. О., Шестаков В. М. Вопросы методики расчета несовершенных скважин.// Тр. Таш. ГУ. Вып. 424. 1972. С. 51 – 62.
- 4. Лехов М. В. Моделирование откачек из несовершенных скважин на сеточных интеграторах.// В сб. «Региональная геология некоторых районов СССР. Мат. науч. студ. конф.». М.: Изд-во МГУ, 1976. С. 120 – 124.
- 5. Лехов М. В. Интерпретация кустовых откачек из несовершенных скважин с помощью моделирования.// «Матер. II конф. молодых ученых Геол. ф-та МГУ. Гидрогеология». ВИНИТИ №247-76 Деп. 29.01.76. С. 7 - 13.
- 6. Методы фильтрационных расчетов гидромелиоративных систем./ Под ред. Н. Н. Веригина. М.: Колос, 1970. 440 с.
- 7. Мироненко В. А., Шестаков В. М. Теория и методы интерпретации опытнофильтрационных работ. М.: Недра, 1978. 325 с.
- 8. Шестаков В. М. Динамика подземных вод. 2-е изд. М.: Изд-во МГУ, 1979. 368 с.
- 9. Шестаков В. М., Лехов М. В. Способ обработки данных кустовых откачек из несовершенных скважин при стабилизированном режиме. Экспресс-информация ВИЭМС, Гидрогеология и инж. геология. 1975. № 9. С. 1 – 17.
- 10. Шестаков В. М., Невечеря И. К. Теория и методы интерпретации опытных откачек. М.: Изд-во МГУ, 1998. 160 с.
- 11. Mukha J., Bansky V. Vyhodnotenie ĉerpacich ckuŝok na neuplnych vrtoch v anizotropnom zvodnenom prostred. // Acta geol. et geogr. Universitatis Comenianae. Geol. 29. Bratislava, 1976, Pp.  $195 - 238$ .
- 12. Weeks E. R. Determining the ratio of horizontal to vertical permeability by aquifer test analysis.// Water Res. Res. 1969. Vol. 5. № 5. Pp. 196 – 214.